狗狗币怎么获得?

1.通过数字货币交易所购买:目前,狗狗币已经在很多数字货币交易所上市,可以 使用比特币或其他数字货币换取狗狗币。

2.参与挖掘获得:狗狗币可以使用Scrypt算法来挖,用户可以通过购买设备或以代 挖的方式获得狗狗币。

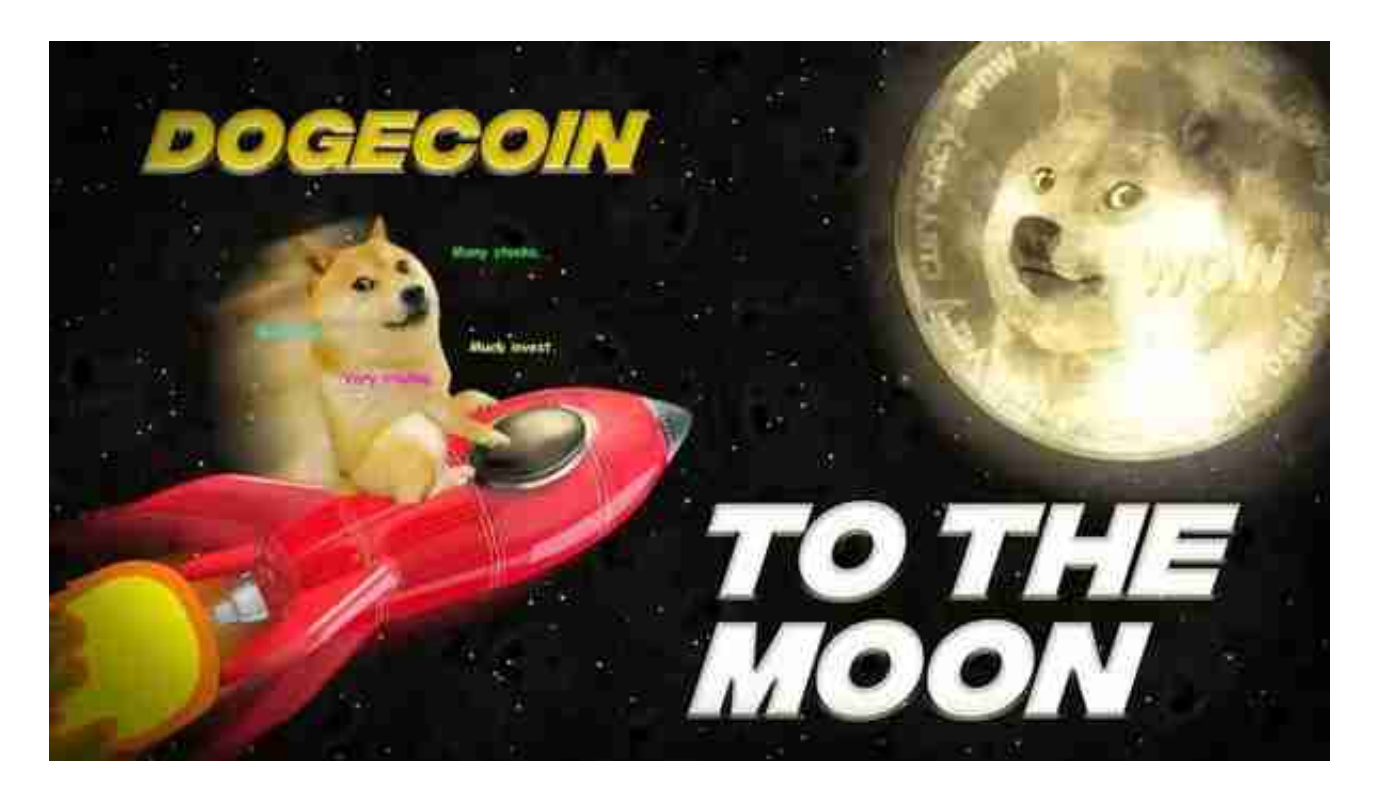

3.从狗狗币红包中获得:某些社交媒体和数字货币应用可以发送狗狗币红包,用户 可以领取红包中的狗狗币。

4.通过狗狗币的水龙头得一种免费的获得狗狗币的方式,完成 一些简单的任务,例如输入自己的数字货币钱包地址和验证码等,就可以获得一定 数量的狗狗币。

狗狗币是怎么诞生的?

 狗狗币(Dogecoin)是一种加密货币,它于2013年12月8日由比特币社区成员Jacks on Palmer和Billy Markus创立。狗狗币的创立是为了纪念一个互联网迷因——狗 狗表情包,并以此为基础创造了一种轻松、有趣的加密货币。

狗狗币最初是作为一种玩笑而诞生的,但是由于其独特的社区文化和强大的社交

## **智行理财网** 怎么出售狗狗币 Bitget官网手机版本下载

媒体推广,它很快就获得了广泛的关注和支持。狗狗币的创始人们也利用社交媒体 和网络营销来推广狗狗币,使其在加密货币社区中迅速流行起来。

许多人想要了解如何下载Bitget交易平台,接下来就让我们来讲讲BG下载细节。

1. 首先, 在应用商店或者Bitget官网查找下载链接, 点击下载Bitget APP。注意 ,建议从官方渠道下载,以免下载不安全的APP,导致资金被盗等问题。

2. 下载完成后,点击安装以启动APP, 会出现登录/注册页面。

3. 如果已经注册了Bitget账户, 则可以直接输入账户名和密码进行登录, 如果还 没有,则需要点击注册按钮进行注册。

4. 进入注册流程后, 请按照提示输入个人信息(如用户名、密码、手机号码、邮 箱等)并进行实名认证。

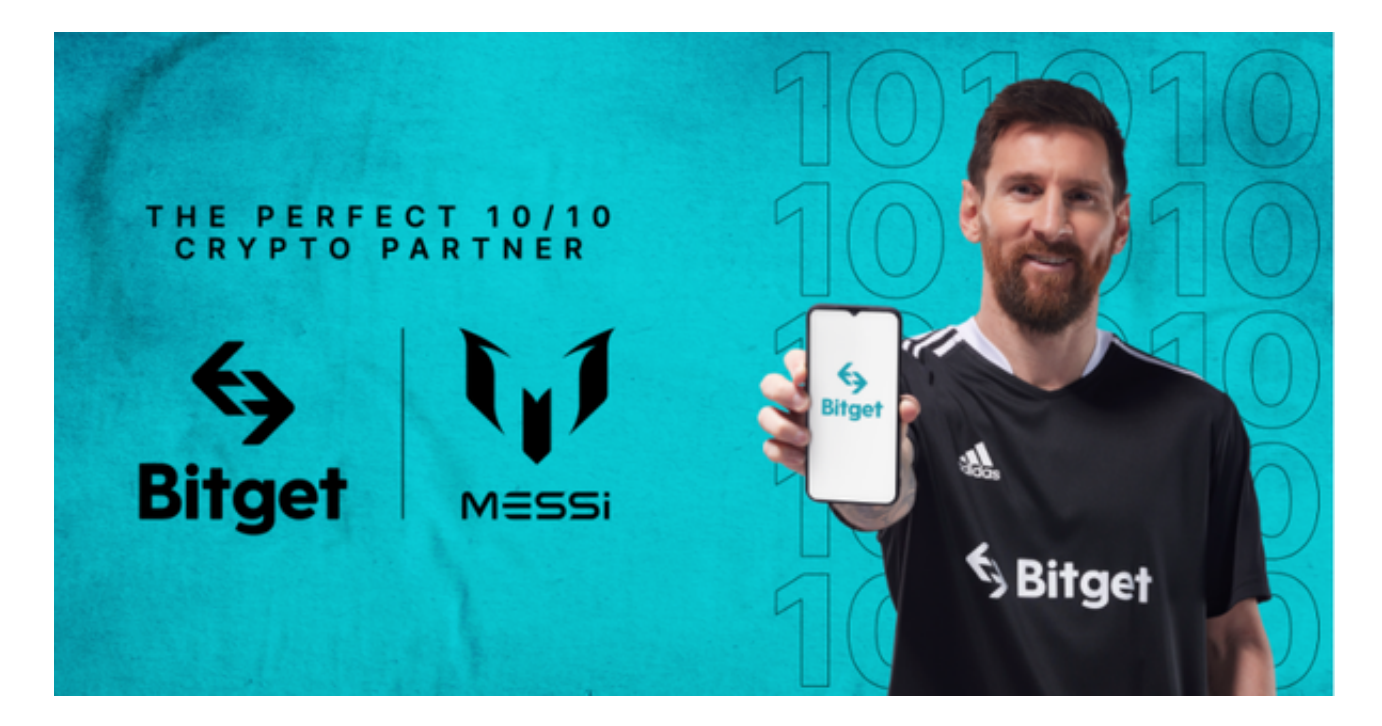

5. 在进行实名认证时,请仔细阅读相关提示,上传真实的个人身份证件和银行卡 等资料。实名认证通过后,您才能在平台上使用各种数字资产交易功能。

6. 下载并安装完成后, 登录账号即可进入Bitget平台进行数字资产交易, 充提币 、查看交易数据等操作。